# CIS 122

#### A Class of One's Own

### Classes

#### • Custom objects ○ Composed of properties and methods

#### ● Properties store information ○ Coordinates ○ Names

#### ● Methods tell object how to act  $\circ$  \_\_init ○ \_\_repr\_\_

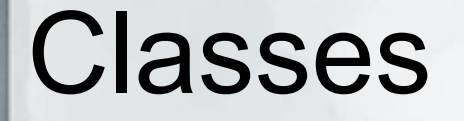

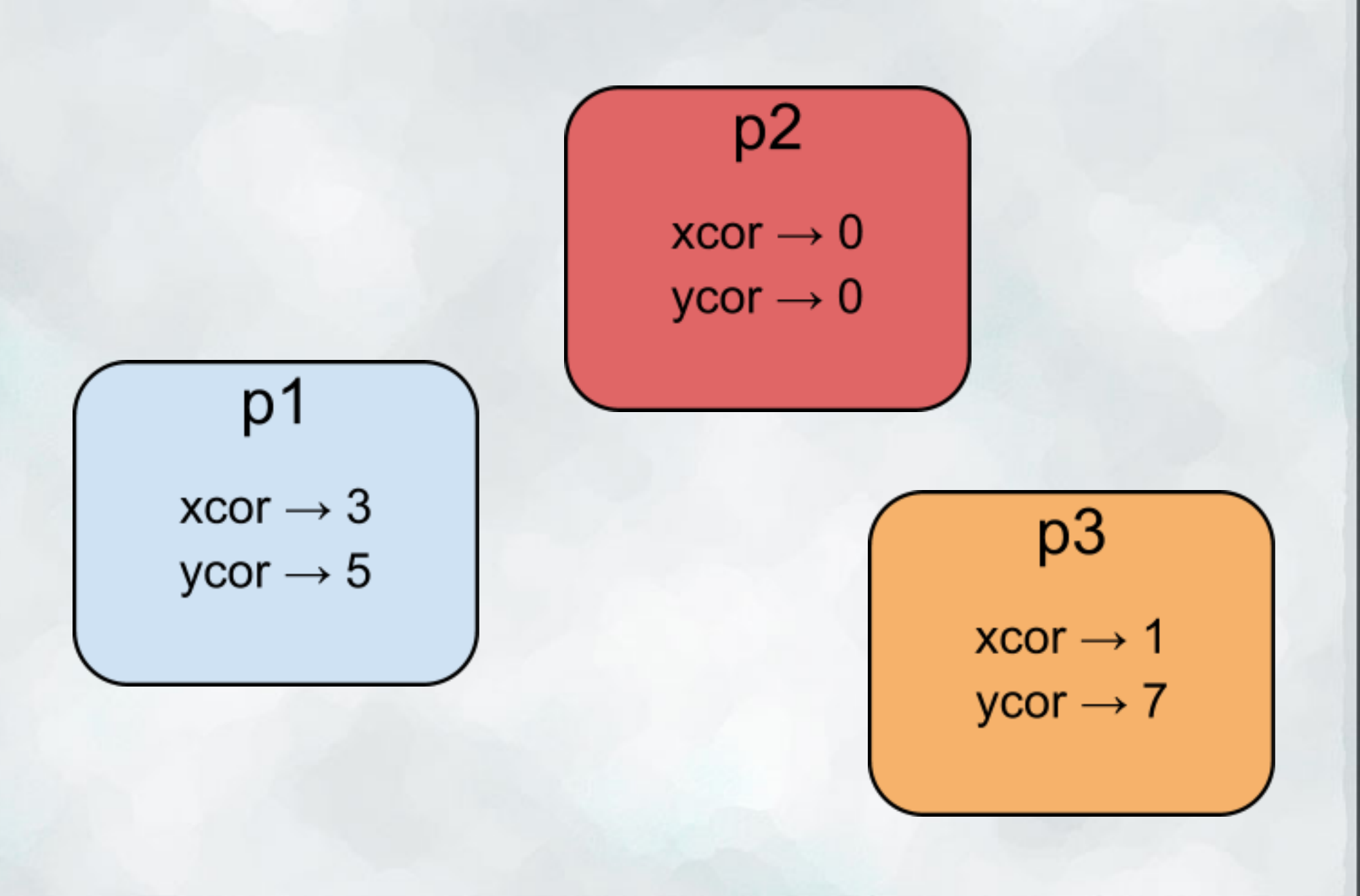

• Class methods all start with a special argument ○ Generally named "self" ○ Refers to the object calling the method

• What really happens when we call a class method? ○ What happens to that first argument?

class Point:

```
def __init(self, x, y):
    <init code>
```

```
 def __repr__(self):
  return "(" + str(self.xcor) + ", " + str(self.ycor) + ")"
```

```
 def absValue(self):
   return math.sqrt(self.xcor**2 + self.ycor**2)
```
print p

class Point:

```
def __init(self, x, y):
    <init code>
```

```
def repr (self):
  return "(" + str(self.xcor) + ", " + str(self.ycor) + ")"
```
 def absValue(self): return math.sqrt(self.xcor\*\*2 + self.ycor\*\*2)

```
print p_repr_()
```
class Point:

```
def init(self, x, y):
   <init code>
```

```
def repr (self):
  return "(" + str(self.xcor) + ", " + str(self.ycor) + ")"
```
 def absValue(self): return math.sqrt(self.xcor\*\*2 + self.ycor\*\*2)

```
print p.__repr_()
print Point. repr (p)
```
• When Python calls a class method ○ The object gets substituted in for the first argument

 $p.$  repr  $() \rightarrow print Point$  repr  $(p)$  $p.absVal() \rightarrow Point.absVal(p)$ 

• The constructor is a little strange ○ But works the same way

## Adding up your Points

• How do we add two points? ○ Sum their x coordinates ○ Sum their y coordinates

● For example  $\circ$  (1, 3) + (10, 20) = (11, 23)  $\circ$  (2, 2) + (-2, -2) = (0, 0)  $\circ$  (0, 0) + (0, 0) = (0, 0)

## Adding up your Points

• Let's define addition for our Point class

• add method ○ Defines "+" operator for our class ○ Takes two arguments

def add (self, other):

## Adding up your Points

• Let's define addition for our Point class

• add method ○ Defines "+" operator for our class ○ Takes two arguments

> def add (self, other):  $newX = self.xcor + other.xcor$  newY = self.ycor + other.ycor newPoint = Point(newX, newY) return newPoint

## Comparing Points

• How does Python compare objects?

- Everything boils down to numbers ○ Ints - compare values ○ Floats - compare values ○ Characters - compare ord values ○ Strings - compare characters
- To compare points, we'll need a basis for comparison ○ How would we like to compare two points?

## Comparing Points

• Python has special comparison methods

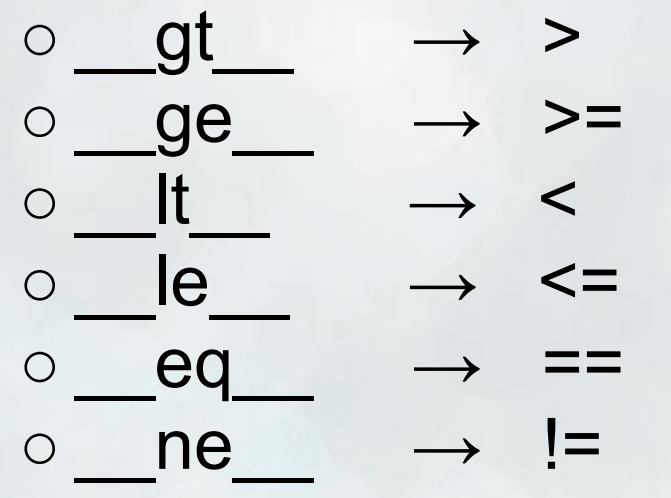

• That's a lot of methods to define ○ It would be nice if we could define just one

### Comparing Points

• Python has one method covering all comparisons

 $\bullet$  \_\_cmp\_\_(a,b) ○ Takes two arguments ○ Returns a number  $\blacksquare$  Negative if a < b ■ Positive if a > b  $\blacksquare$  0 if a == b

• Let's write a cmp method for our point class

### Get the Point

#### • We now have a functioning Point class

- Constructor
- Representation
- Distance from origin
- Addition
- Comparison

• We could add more functionality ○ Depends on what we're using it for